BEGIN {

```
# Documentation of Values below
c_1b=sprintf("%c",27);
COFF=c_1b"[00m";
CRED=c_1b"[31m";
CGREEN=c_1b"[32m";
CORANGE=c_1b"[33m";
CBLUE=c_1b"[34m";
CPURPLE=c_1b"[35m";
CCYAN=c_1b"[36m";
CGRAY=c_1b"[7m";
CWHITE=c_1b"[97m";
```

```
CGRAYBACK=c_1b"[47m";
CDARKGRAYBACK=c_1b"[100m";
CREDBACK=c_1b"[41m";
CBLACKBACK=c_1b"[40m";
```
print "Hallo, dies ist ein "CREDBACK CWHITE"hervorgehobener"COFF" Text."

}

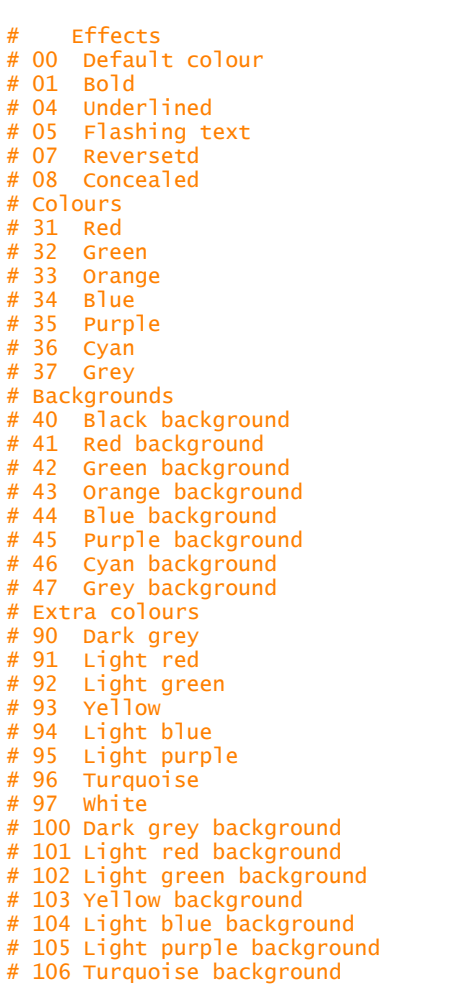